### (A) CONOSCENZA TERMINOLOGICA

### Dare una breve descrizione dei termini introdotti:

- WYSIWYG
- **•** Applicazioni
- Processo
- Programma
- Stato iniziale
- Stato finale
- Dati
- Istruzioni
- Operazioni
- Office Automation (OA)
- e-commerce
- e-learning
- e-banking
- Word processor
- Spreadsheet
- Browser web
- Telelavoro
- Chat
- CAD
- CAM
- CBT
- Robotica

# (B) CONOSCENZA E COMPETENZA

# Rispondere alle seguenti domande producendo anche qualche esempio

Conoscenza

- 1. Perché l'esecuzione di un programma provoca la nascita di un processo?
- 2. In quali ambiti della società il computer ha prodotto innovazioni?
- 3. In una qualunque applicazione quali sono i due elementi fondamentali?
- 4. Cosa si intende con OA?
- 5. Cosa vogliono dire le sigle CAM e CAD?
- 6. Cos'è il telelavoro e quali vantaggi introduce?
- 7. Cosa vuol dire che un'applicazione è interattiva?
- 8. Cosa vuol dire che un'applicazione è multimediale?

#### Competenza

- 1. Come si può descrivere un esempio di processo?
- 2. Da quali rischi occorre mettersi al riparo nell'ambito dell'e-commerce?
- 3. Quali caratteristiche ha la tecnica e-learning?
- 4. Quali sono i maggiori utilizzi di un computer in casa?

# (C) ESERCIZI DI COMPRENSIONE

- 1. Un programma, quando va in esecuzione, genera un ……… che evolve nel …….., passando da uno stato …… ad uno stato …….. . Il computer, come macchina per eseguire programmi, è in grado di far avanzare ………. .
- 2. Il computer come esecutore, acquisisce i dati in ………. (stato ……) e, attraverso l'esecuzione delle ……….. del ……….., fa avanzare il processo verso lo stato …….., producendo i dati in …….. .
- 3. Un programma per videoscrittura si dice in inglese …………….……… e consente di scrivere testi con caratteristiche tipografiche avanzate.
- 4. Un programma che gestisce un foglio elettronico, che in inglese si dice ………….., consente la gestione dei dati sotto forma di una tabella composta da ……. e ………..
- 5. Per la navigazione in Internet, si usa un programma detto …………, che consente le varie operazioni sulle pagine ……., come la possibilità di sfogliare avanti o indietro e di usare segnalibri.
- 6. La possibilità di svolgere da casa il proprio lavoro si dice ………… . In questo modo, è possibile svolgere molte delle attività di ufficio. Attraverso la ……., il materiale prodotto può essere inviato presso il proprio posto di lavoro.

# 1 – Sistema esecutore MODULO L1

- 7. L'attività commerciale attraverso il computer e Internet si dice in inglese …………..e presenta il vantaggio che i prodotti sono disponibili …………. L'utente può eseguire l'acquisto pagando da casa, usando la propria …… di credito.
- 8. L'attività bancaria tramite la rete, detta …………, invece, consente di effettuare da casa le tipiche operazioni …………, come ………, ………… e saldo su un conto corrente.
- 9. Per ciascuna delle applicazioni indicate nella prima colonna, descrivere i dati e le operazioni relative di cui l'utente può disporre:.

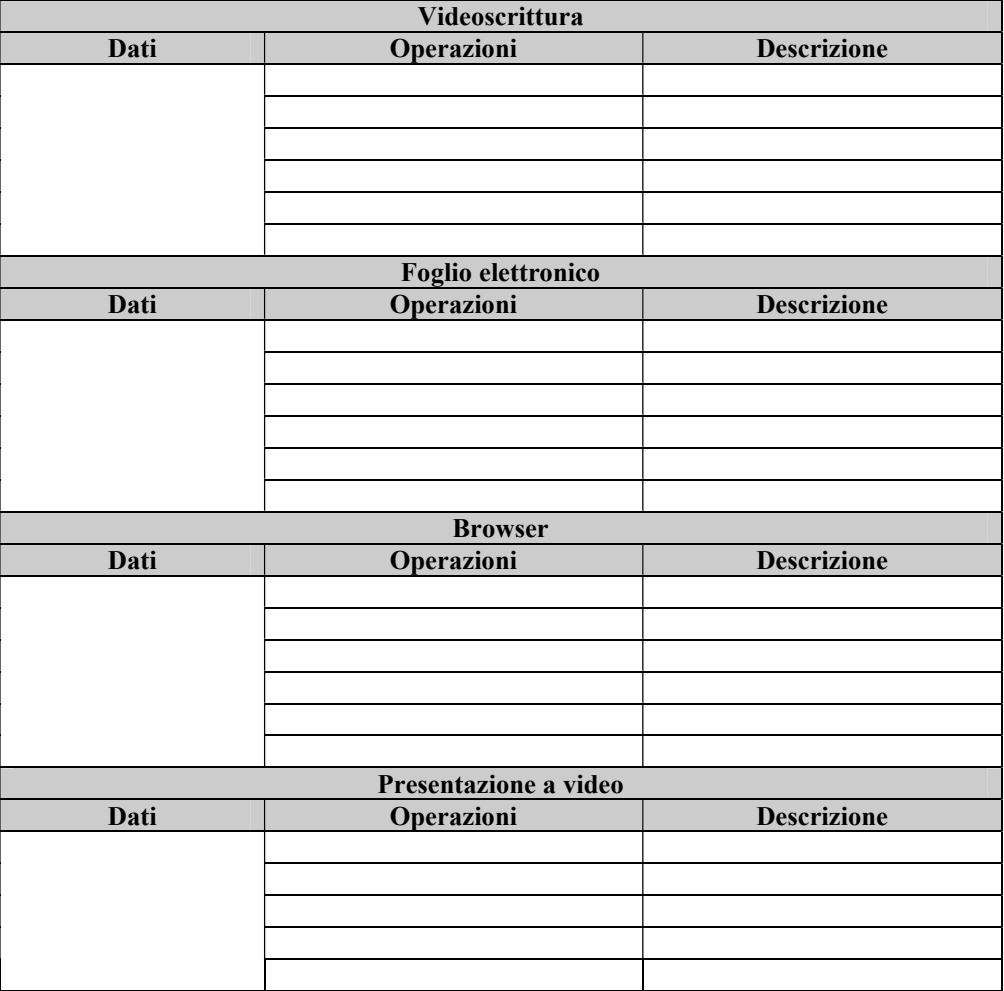

10. Associare l'attività indicata a sinistra con la opportuna applicazione di Microsoft Office sulla destra, inserendo la lettera corrispondente nelle caselle

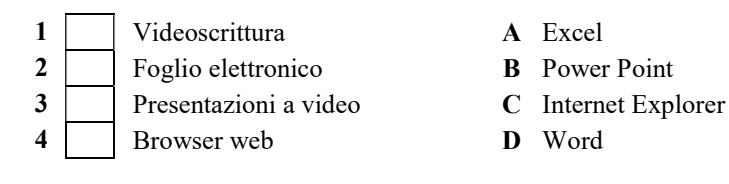

M. Malatesta 03/04/2024

2

11. Per ciascuna delle attività riportate, indicare di quale campo informatico fa parte:

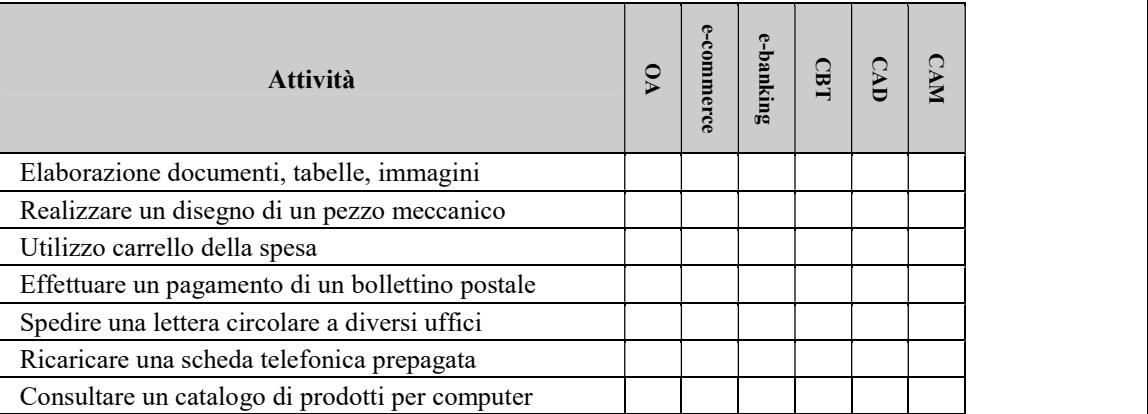

# Completare le seguenti proposizioni Associare le proposizioni di sinistra con le corrispondenti sulla destra: Completare le seguenti tabelle: Individuare le proposizioni vere/false Esercizi pratici

### La numerazione è progressiva atttraverso le varie tipologie di esercizi

### Completare le seguenti proposizioni

1. Una classe di problemi è formata da tutti i problemi aventi ……………………………………...

#### Associare le proposizioni di sinistra con le corrispondenti sulla destra:

- 1 L'analisi del testo... A elencare gli input e gli output 2 La tabella delle variabili di I/O... B descrivere le specifiche del problema 3 Il modello del problema... C descrivere sinteticamente la soluzione
- 4 Il procedimento risolutivo... **D** rappresentare il tipo di problema
- -
- 

# Completare le seguenti tabelle:

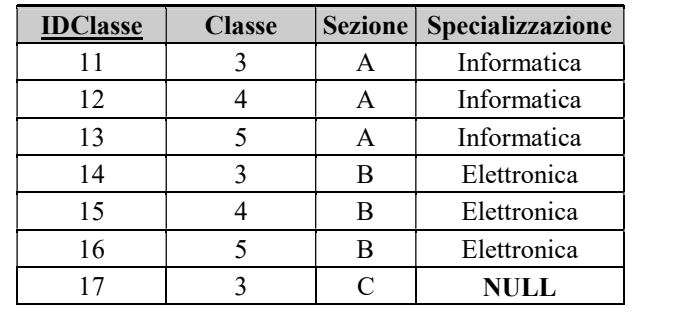

#### Domande vero/falso:

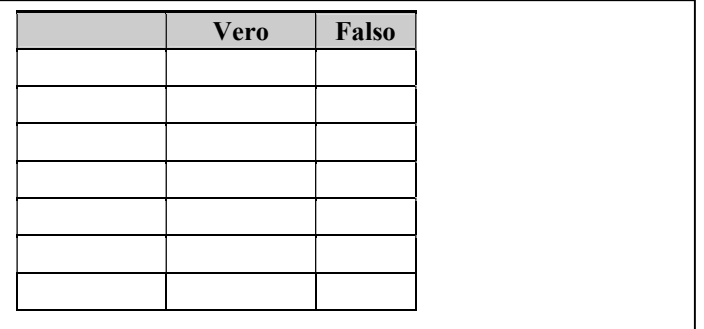

# Esercizi pratici

### (D) ESERCIZI DI APPLICAZIONE

- 1. Calcolare l'area totale ed il volume di un cilindro di raggio di base R e altezza H.
- 2. Determinare due numeri tali che la loro somma sia s ed il loro rapporto sia  $q$ .
- 3. Data una misura di temperatura in gradi Fahreneight, produrre in stampa la sua conversione in gradi centigradi e quella assoluta. (°C=(°F-32)\*5/9)
- 4. Dati il numeratore ed il denominatore di una frazione, esprimere il valore di essa come percentuale.
- 5. Dato un valore di resistenza R1, stabilire il valore della resistenza Rx, da collegare in parallelo ad essa, per avere in un circuito alimentato da una tensione V una corrente di intensità I.
- 6. Un'urna contiene B palline bianche e N palline nere. Si estrae una pallina a caso dall'urna e poi, senza reinserirla, se ne estrae un'altra. Scrivere un programma che consenta di calcolare la probabilità di averle entrambe bianche.
- 7. Data l'equazione di una parabola  $y=a*x^2+b*x+c$ , determinare e stampare le coordinate dei punti significativi (vertice e fuoco) e quelle dei punti di intersezione con gli assi.

# (E) ESERCITAZIONI PRATICHE